## Package 'kisopenapi'

January 24, 2024

Title Korea Investment & Securities (KIS) Open Trading API

Version 0.0.2

Description API Wrapper to use Korea Investment & Securities (KIS) trading system that provides various financial services like stock price check, orders and balance check <<https://apiportal.koreainvestment.com/>>.

License MIT + file LICENSE

Encoding UTF-8

**Depends** R  $(>= 3.5.0)$ 

**Imports** cli ( $>= 3.3.0$ ), data.table ( $>= 1.14.2$ ), httr2 ( $>= 0.2.2$ ), jsonlite  $(>= 1.8.0)$ 

RoxygenNote 7.2.3

NeedsCompilation no

Author Seokhoon Joo [aut, cre]

Maintainer Seokhoon Joo <seokhoonj@gmail.com>

Repository CRAN

Date/Publication 2024-01-24 15:30:02 UTC

### R topics documented:

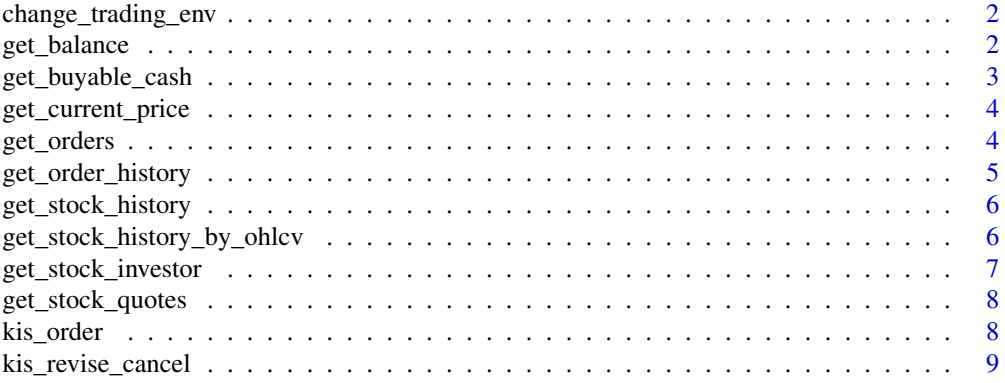

#### <span id="page-1-0"></span>2 get\_balance

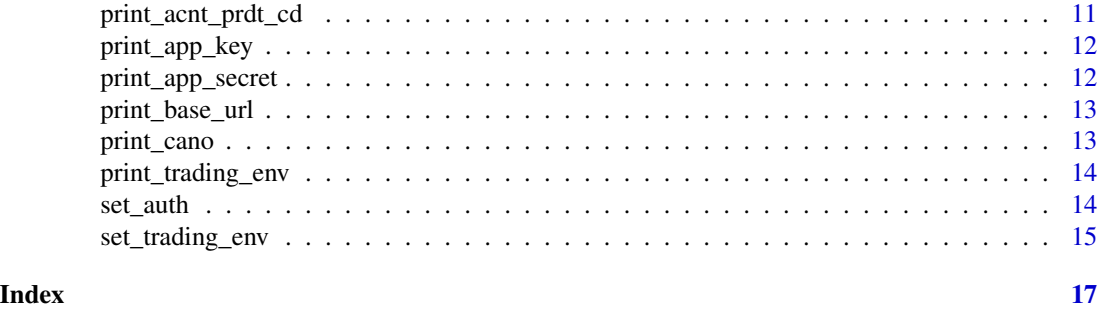

change\_trading\_env *change trading environment*

#### Description

if you wrote live trading and paper trading evironment variables both in your .Renviron file, you can change trading environment.

#### Usage

change\_trading\_env()

#### Value

"live" or "paper" string value

#### Examples

## Not run: change\_trading\_environment()

get\_balance *get account balance*

#### Description

Get your account balance.

#### Usage

get\_balance(prdt\_code, rt\_cash\_flag = FALSE)

#### Arguments

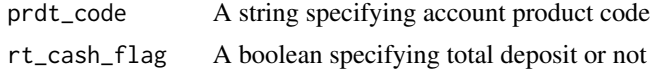

<span id="page-2-0"></span>get\_buyable\_cash 3

#### Value

balance data.frame

#### Examples

```
## get account balance
## Not run:
# detail
get_balance(rt_cash_flag = FALSE)
# total deposit
get_balance(rt_cash_flag = TRUE)
## End(Not run)
```
get\_buyable\_cash *get buyable cash*

#### Description

Get buyable amount of cash of the account

#### Usage

```
get_buyable_cash(prdt_code)
```
#### Arguments

prdt\_code A string specifying account product code

#### Value

A numeric specifying buyable cash

#### Examples

```
# get buyable cash
## Not run:
get_buyable_cash()
```
<span id="page-3-0"></span>get\_current\_price *get current price*

#### Description

Get current stock price.

#### Usage

get\_current\_price(stock\_code)

#### Arguments

stock\_code A string specifying stock number (stock code)

#### Value

current stock price

#### Examples

# get current price ## Not run: get\_current\_price("005930")

## End(Not run)

get\_orders *get orders*

#### Description

Return a list of orders that can be revised or canceled.

#### Usage

get\_orders()

#### Value

data.frame of orders

<span id="page-4-0"></span>get\_order\_history 5

#### Examples

```
# get a list of orders
## Not run:
get_orders()
```
## End(Not run)

get\_order\_history *get order history*

#### Description

Get order history from start date to end date.

#### Usage

get\_order\_history(sdt, edt, prdt\_code, zip\_flag = TRUE)

#### Arguments

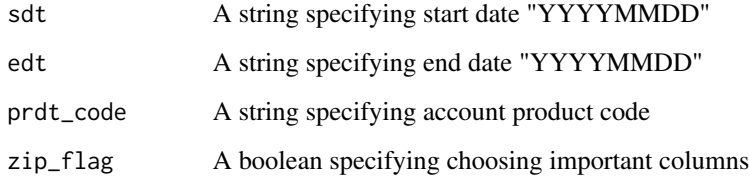

#### Value

Order history data frame

#### Examples

```
# get order history
## Not run:
get_order_history("20")
```
<span id="page-5-0"></span>get\_stock\_history *get stock history*

#### Description

Get stock history.

#### Usage

```
get_stock_history(stock_code, unit = c("D", "W", "M"))
```
#### Arguments

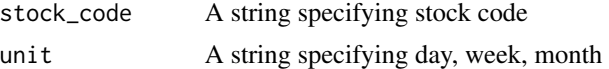

#### Value

stock history data frame

#### Examples

# get stock history ## Not run: get\_stock\_history("005930")

## End(Not run)

get\_stock\_history\_by\_ohlcv *get stock history by ohlcv*

#### Description

Get stock history by open, high, low, close, volume.

#### Usage

```
get_stock_history_by_ohlcv(stock_code, unit = "D", add_var = FALSE)
```
#### Arguments

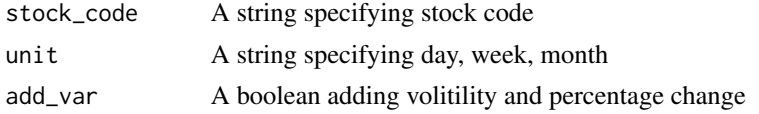

<span id="page-6-0"></span>get\_stock\_investor 7

#### Value

stock history by ohlcv data frame

#### Examples

```
# get stock history
## Not run:
get_stock_history_by_ohlcv("005930")
```
## End(Not run)

get\_stock\_investor *get stock investor*

#### Description

Get stock investor data using KIS API.

#### Usage

get\_stock\_investor(stock\_code)

#### Arguments

stock\_code A string specifying stock code

#### Value

stock investor data frame

#### Examples

```
# get stock investor
## Not run:
get_stock_investor("005930")
```
<span id="page-7-0"></span>get\_stock\_quotes *get stock quotes*

#### Description

Get current stock qutoes.

#### Usage

get\_stock\_quotes(stock\_code)

#### Arguments

stock\_code A string specifying stock code

#### Value

current stock quotes data frame

#### Examples

```
# get stock quotes
## Not run:
get_stock_quotes("005930")
```
## End(Not run)

kis\_order *KIS order*

#### Description

Order stocks.

#### Usage

```
kis_order(
  stock_code,
 order_qty,
 order_price,
 prdt_code,
 order_type = "00",
 buy_flag = TRUE)
```
kis\_buy(stock\_code, order\_qty, order\_price, prdt\_code, order\_type = "00") kis\_sell(stock\_code, order\_qty, order\_price, prdt\_code, order\_type = "00")

#### <span id="page-8-0"></span>Arguments

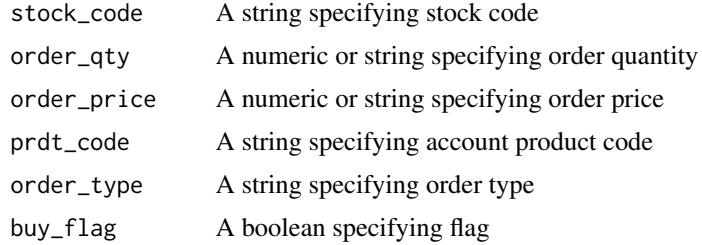

#### Value

A list contains rt\_cd: return code, msg\_cd: message code, msg1: message An order result

#### Examples

```
## Not run:
## buy
kis_buy(
  stock_code = "stock code",
  order_qty = "your order quantity",
  order_price = "your order price"
)
## sell
kis_sell(
 stock_code = "stock code",
  order_qty = "your order quantity",
  order_price = "your order price"
\overline{\phantom{a}}## End(Not run)
```
kis\_revise\_cancel *KIS revise and cancel orders*

#### Description

Revise and cancel orders.

#### Usage

```
kis_revise_cancel(
 order_no,
 order_branch,
 order_qty,
 order_price,
```

```
prdt_code,
 order_dv = "00",cncl_dv = c("01", "02"),
 qty_all_yn = c("Y", "N")\mathcal{L}kis_revise(
 order_no,
 order_branch,
 order_qty,
 order_price,
 prdt_code,
 order_dv = "00",cncl_dv = "01",qty_all_yn = c("Y", "N"))
kis_cancel(
 order_no,
 order_branch,
 order_qty,
 order_price,
 prdt_code,
 order_dv = "00",cncl_dv = "02",qty_all_yn = c("Y", "N")\mathcal{E}
```
kis\_cancel\_all()

#### Arguments

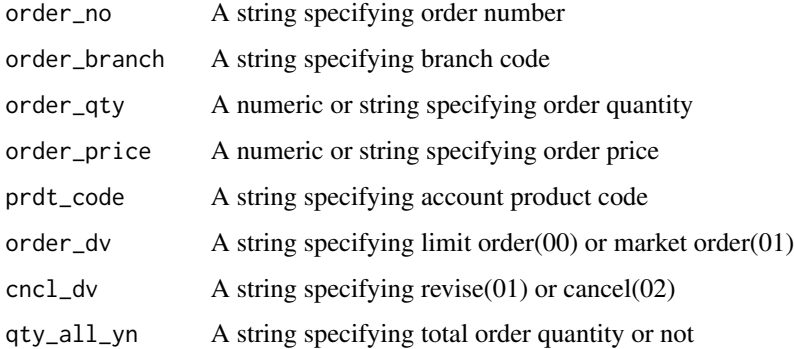

#### Value

A list contains rt\_cd: return code, msg\_cd: message code, msg1: message response

#### <span id="page-10-0"></span>print\_acnt\_prdt\_cd 11

#### Examples

```
## revise
## Not run:
kis_revise(
  order_no = "your order number",
  order_branch = "your order branch", order_qty = "your order quantity",
  order_price = "your order price"
)
## End(Not run)
## cancel
## Not run:
kis_cancel(
 order_no = "your order number",
 order_branch = "your order branch", order_qty = "your order quantity",
  order_price = "your order price"
\lambda## End(Not run)
## cancel all
## Not run:
kis_cancel_all()
## End(Not run)
```
print\_acnt\_prdt\_cd *print account product code*

#### Description

Print your account product code in the current trading environemnt. it changes depending on the trading environment.

#### Usage

```
print_acnt_prdt_cd()
```
#### Value

account product code

#### Examples

## Not run: print\_acnt\_prdt\_cd()

<span id="page-11-0"></span>print\_app\_key *print app key*

#### Description

Print your app key in the current trading environemnt. it changes depending on the trading environment.

#### Usage

print\_app\_key()

#### Value

app key

#### Examples

## Not run: print\_app\_key()

print\_app\_secret *print app secret*

#### Description

Print your app secret in the current trading environemnt. it changes depending on the trading environment.

#### Usage

print\_app\_secret()

#### Value

app secret

#### Examples

## Not run: print\_app\_secret()

#### <span id="page-12-0"></span>Description

Print your base url in the current trading environemnt. it changes depending on the trading environment.

#### Usage

```
print_base_url()
```
#### Value

base url of current trading environment

#### Examples

```
## Not run: print_base_url()
```
print\_cano *print account number*

#### Description

Print your account number in the current trading environemnt. it changes depending on the trading environment.

#### Usage

print\_cano()

#### Value

account number

#### Examples

## Not run: print\_cano()

<span id="page-13-0"></span>print\_trading\_env *print trading environment*

#### Description

Print the current trading environment.

#### Usage

```
print_trading_env()
```
#### Value

"live" or "paper" string value

#### Examples

## Not run: print\_trading\_env()

set\_auth *set access token*

#### Description

Set access token (hash key) using kis app key and kis app secret.

#### Usage

set\_auth()

get\_auth()

print\_auth()

#### Value

An access token (access token is stored in environment variable at the same time)

#### Examples

# set authentification ## Not run: set\_auth()

<span id="page-14-0"></span>

#### Description

Save environment variables for the current session. To set it permanently, please add the following line to your .Renvrion file:

#### Usage

```
set_trading_env(cano, acnt_prdt_cd, app_key, app_secret, is_paper = FALSE)
```
#### Arguments

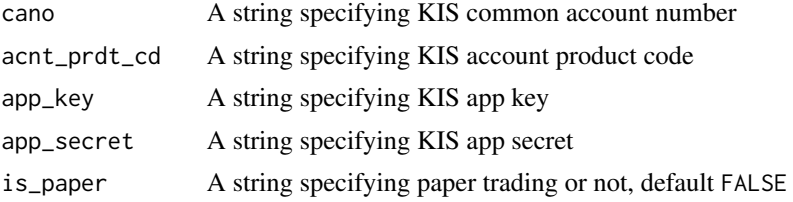

#### Value

No return value, called to set environment variables

#### For live trading

KIS\_CANO="YOUR ACCOUNT NUMBER" (first 8 digits of your account) KIS\_ACNT\_PRDT\_CD="01" (last 2 digits of your account) KIS\_APP\_KEY="YOUR APP KEY" KIS\_APP\_SECRET="YOUR APP SECRET"

#### For paper trading

KIS\_PAPER\_CANO="YOUR PAPER ACCOUNT NUMBER" (first 8 digits of your paper account) KIS\_PAPER\_ACNT\_PRDT\_CD="01" (last 2 digits of your paper account) KIS\_PAPER\_APP\_KEY="YOUR PAPER APP KEY" KIS\_PAPER\_APP\_SECRET="YOUR PAPER APP SECRET"

#### Examples

```
## Set app key for the current session
## Not run:
## Set trading environment only for the current session
set_trading_env(
 cano = "your account number",
```

```
acnt_prdt_no = "your account product code",
 app_key = "your app key",
 app_secret = "your app secret"
\lambda## Check environment variables
print_cano()
print_acnt_prdt_cd()
print_app_key()
print_app_secret()
## End(Not run)
```
# <span id="page-16-0"></span>Index

```
change_trading_env, 2
get_auth (set_auth), 14
get_balance, 2
get_buyable_cash, 3
get_current_price, 4
get_order_history, 5
get_orders, 4
get_stock_history, 6
get_stock_history_by_ohlcv, 6
get_stock_investor, 7
get_stock_quotes, 8
kis_buy (kis_order), 8
kis_cancel (kis_revise_cancel), 9
kis_cancel_all (kis_revise_cancel), 9
kis_order, 8
kis_revise (kis_revise_cancel), 9
kis_revise_cancel, 9
kis_sell (kis_order), 8
print_acnt_prdt_cd, 11
print_app_key, 12
print_app_secret, 12
print_auth (set_auth), 14
print_base_url, 13
```

```
print_cano, 13
print_trading_env, 14
```
set\_auth, [14](#page-13-0) set\_trading\_env, [15](#page-14-0)